# MICOM DIAGNOSTICS Version 1 Matlab PACKAGE

Detelina Ivanova RG1 Meeting 25/03/2015

# MICOM DIAGNOSTICS PACKAGE

#### MICOM Diagnostics for N1850\_f19\_tn11\_01\_E12 **Compared to Observations**

#### **Global Means (Volume Averaged)**

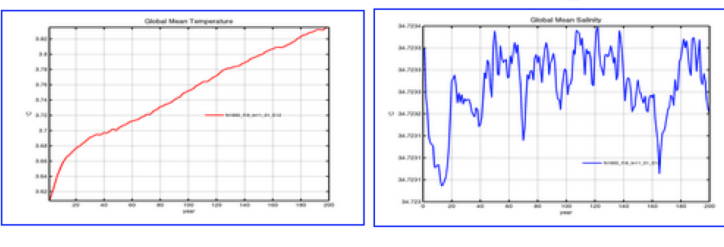

#### **2-D Fields (Climatologies)**

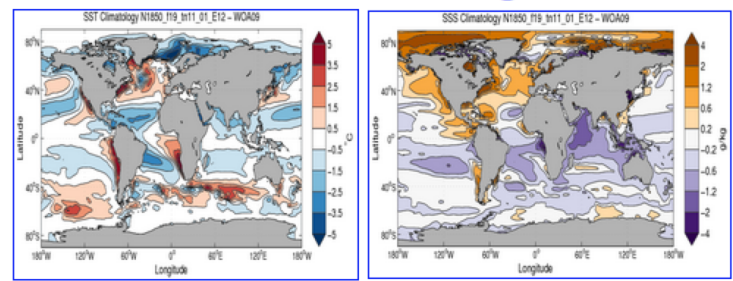

#### **Zonal Means**

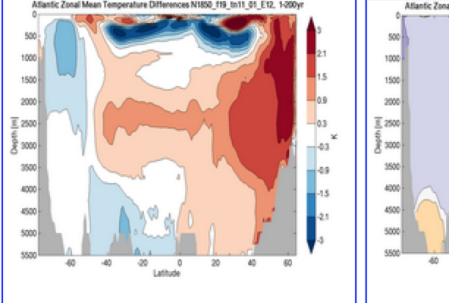

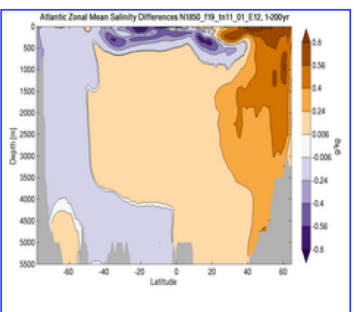

#### **Meridional Overturning Circulation**

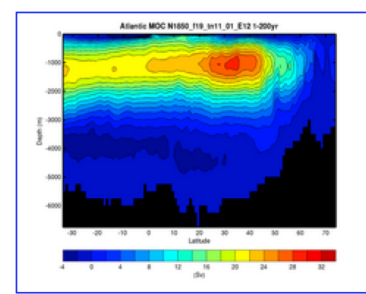

- NCO scripts creating monthly, seasonal and annual climatologies
- Matlab scripts -creating global horizontal fields of T & S on regular grid; global and regional (Atlantic, Indo-Pacific) vertical zonal means of T, S & PD ; global and regional MOC (isopycnic or depth coordinates); time series in 3 locations of AMOC

# Supported MICOM Grid configurations

• 2deg: tnx2v1 -> 2x2

• 1deg: tnx1v1 -> 1x1

• 0.25deg: tnx0.25v1 -> 0.25x0.25

• NCO scripts:

**ann\_av\_hy.csh** – creates annual/seasonal climatology from annual/monthly model output

Usage:

./ann\_avg\_hy.csh \$DATE\_FORMAT \$FIRST\_YEAR \$LAST\_YEAR \$DATE\_FORMAT: "yyyy" – annual model output or "yyyy-mm" for monthly model output

Example: ./ann\_avg\_hy.csh yyyy 1 200 Note: no monthly weighting

• NCO scripts:

mon\_climo.csh – creates monthly climatologies

Usage: ./mon\_climo.csh \$DATE\_FORMAT \$FIRST\_YEAR SLAST\_YEAR

Example: ./mon\_climo.csh yyyy-mm 171 175

• Matlab scripts

**temp2d/saln2d\_climat\_diff\_xxx\_woaxx.m** 

Horizontal plots of mean model climatology of T & S at different depths and differences with observations (WOA09 or WOA13) and differences with Control Case

**atlantic\_zonalmean\_diff\_obs/cntrl\_woaxx\_xxx.m**

**indopac\_zonalmean\_diff\_obs/cntrl\_woaxx\_xxx.m**

Vertical zonal means of T, S & PD for Atlantic and Indo-Pacific compared to observations and Control Case

• Matlab Scripts

**plot\_moc.m**

plots the Meridional Overturning Circulation for region of choice: 1- Atlantic; 2- Indo-Pacific; 3- Global and choice of vertical coordinates (0 – isopycnal; 1 depths)

**amoc\_ts\_3exp.m** 

plots AMOC Time Series from extracted time series of MOC variables in 3 North Atlantic locations and for multiple experiments

#### MICOM\_DIAG Location

Grunch: /work-common/shared/bjerknes/diagnostics/ Packages/MICOM\_DIAG

Grunch: /work-common/shared/noresm/diagnostics/ Packages/MICOM\_DIAG

Hexagon:/work/shared/noresm/diagnostics/Packages/ MICOM\_DIAG

Norstore: /projects/NS2345K/diagnostics/Packages/ MICOM\_DIAG

### Usage on Grunch/Hexagon

#### Grunch:

Copy in your local directory the Matlab and NCO codes from: /work-common/shared/bjerknes/diagnostics/Packages/ MICOM\_DIAG/codes Or /work-common/shared/noresm/diagnostics/Packages/ MICOM\_DIAG/codes

#### • Hexagon:

 Copy in your local directory the Matlab and NCO codes from: /work/shared/noresm/diagnostics/Packages/MICOM\_DIAG/ codes

### Local usage

- With access to Norstore: /projects/NS2345K/diagnostics/Packages/MICOM\_DIAG/
- With no access:

Contact: Detelina Ivanova, detelina.ivanova@nersc.no

• Future plan to create SVN depository

#### Issues

- Packed data ("2" in ocn\_in)
- Micom tripole grids have +1 element (385) in their model output
- Deriving annual climatologies from monthly model output should be weighted

### Next MICOM DIAGNOSTICS version

- Converting to NCL
- Including metrics for SSH, U,V, MLD
- Automated macro-script
- SVN repository